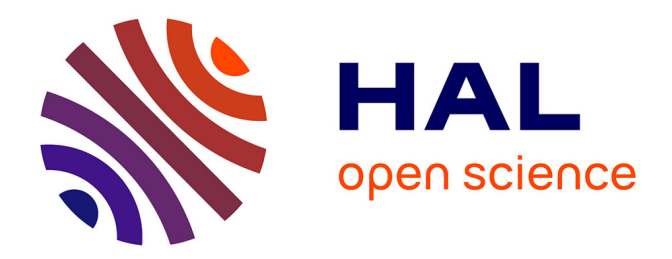

## **Rapport de Stage : REDEM, un outil de benchmark climatique**

Nicolas Assouad

#### **To cite this version:**

Nicolas Assouad. Rapport de Stage: REDEM, un outil de benchmark climatique. Informatique [cs]. 2016. hal-01358375

### **HAL Id: hal-01358375 <https://inria.hal.science/hal-01358375>**

Submitted on 31 Aug 2016

**HAL** is a multi-disciplinary open access archive for the deposit and dissemination of scientific research documents, whether they are published or not. The documents may come from teaching and research institutions in France or abroad, or from public or private research centers.

L'archive ouverte pluridisciplinaire **HAL**, est destinée au dépôt et à la diffusion de documents scientifiques de niveau recherche, publiés ou non, émanant des établissements d'enseignement et de recherche français ou étrangers, des laboratoires publics ou privés.

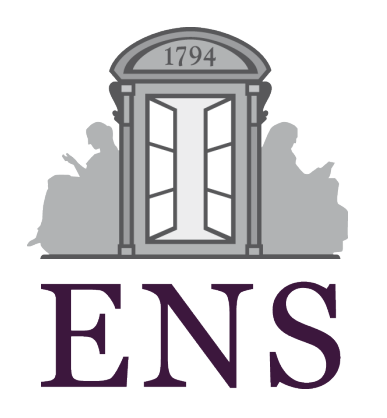

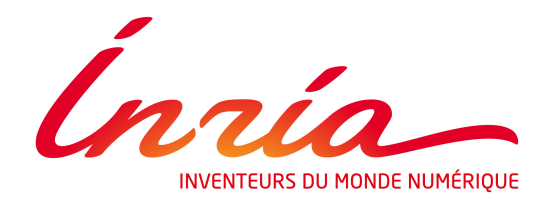

Rapport de Stage L3

# REDEM

un outil de benchmark climatique

Auteur : Nicolas Assouad

Maître de stage : Emmanuel Prados

30 août 2016

## Remerciements

Je tiens à remercier toutes les personnes qui ont permis le bon déroulement de mon stage.

Tout d'abord, je remercie vivement mon maître de stage, Emmanuel Prados, qui a su prendre le temps de m'indiquer judicieussement la voie à suivre tout en me laissant l'indépendance nécessaire à la réalisation d'un travail personnel. Par nos nombreuses discussions, j'ai à la fois pu accomplir ma mission et m'enrichir intellectuellement comme personnellement.

Je tiens également à remercier tous nos partenaires qui, par leur temps et leurs avis, ont permis à ce projet d'aboutir. Je pense notamment à Patrick Criqui, Olivier Boucher, Constantin Ilasca, Hélène Benveniste,...

Enfin, je tiens à remercier toute l'équipe STEEP qui, par son accueil et son bon esprit, m'a donné de très bonnes conditions de travail et de vie. Un grand merci à notre secrétaire Marie-Anne Dauphin pour sa disponibilité sans faille.

## Introduction

Le changement climatique est un des défis majeurs du XXI<sup>ième</sup> siècle. Depuis le début de l'ère industrielle, l'activité humaine n'a eu de cesse d'émettre de grosses quantités de gaz à effet de serre dans l'atmosphère. L'augmentation de la teneur de ces gaz dans l'atmosphere génère un effet de serre accru qui tend à un réchauffement global de la température à la surface du globe.

Pour faire face à cette problématique, des conférences sur le climat organisées dans le cadre des Nations Unies ont eu lieu depuis le milieu des années 90. La dernière en date, la COP21 (la conférence de Paris), a amené les négociations à un point inédit : les différents partis se sont engagés sur des réductions d'émissions de gaz à effet de serre, des INDC (Intended Nationally Determined Contributions, les contributions nationales décidées par les différents pays à la COP21).

L'équipe STEEP dans laquelle j'effectue mon stage a développé un modèle de projection des émissions de gaz à effet de serre, le modèle REDEM (REduction Des Emissions). Le modèle REDEM permet de produire des courbes d'émissions de gaz à effet de serre de référence qui sont compatibles avec des objectifs de limitation de l'augmentation de la température [7] [6].

Mon travail a été de bien remettre en place ce modèle en python et de l'intégrer dans une interface web attrayante. Nous avons de plus voulu intégrer à cet outil la possibilité de placer et de comparer les INDC aux courbes de référence produite par REDEM dans l'optique de mieux saisir les torts et les mérites des engagements pris à la COP21.

## 1 Les données climatiques

Pour une bonne compréhension de cet outil, il est nécessaire de connaître et de comprendre un certain nombre de termes et d'enjeux.

Les gaz à effet de serre sont des gaz qui contribuent à accentuer l'effet de serre. L'augmentation de leur concentration dans l'atmosphère tend à faire augmenter la température moyenne à la surface de la Terre. Les gaz à effet de serre sont naturellement présents dans l'atmosphère, mais l'activité humaine depuis la révolution industrielle a produit des émissions de gaz à effet de serre qui viennent s'ajouter aux gaz déjà présents naturellement dans l'atmosphère. Les principaux gaz à effet de serre émis par l'activité humaine sont :

- $\bullet$  le dioxyde de carbone,  $CO<sub>2</sub>$ , qui provient principalement de la combustion de combustible fossile pour produire de l'énergie
- $\bullet$  le méthane, CH<sub>4</sub>, qui provient principalement des activitées liées à l'élevage
- le protoxyde d'azote,  $N_2O$
- l'hexafluorure de soufre,  $SF_6$ , qui provient principalement de l'industrie

Dans le cadre de la comptabilisation des émissions de gaz à effet de serre, il existe une autre source d'émission de dioxyde de carbone que l'on différencie : le LULUCF (Land Use, Land-Use Change and Forestry). Le LULUCF correspond aux émissions dépendant de la gestion du sol, de la déforestation/reforestation,...

Pour faciliter la lecture des émissions, il est d'usage de ne pas séparer les émissions des différents gaz à effets de serre, mais de les agglomérer sous une même unité que l'on appèlera  $CO<sub>2</sub>(eq)$ . On utilise pour cela des potentiels de réchauffement globaux. Ce sont des coefficients qui selon certaines contraintes de temps permettent de convertir une émission de méthane par exemple en une émission de CO<sub>2</sub> dont l'impact sur l'effet de serre sera équivalent.

Nous avons utilisé les potentiels de réchauffement globaux présents dans le "Second Assessment Report" [1] publié par l'IPCC (Intergovernmental Panel on Climate Change), ce qui donne les coefficients suivants :

- $\bullet$  CO<sub>2</sub> : 1.0
- $CH_4:21.0$
- $N_2O: 310.0$
- $SF_6: 23900.0$

L'outil développé est un outil visant à aider les négociations climatiques, notamment en donnant un accès clair à l'évaluation des engagements des différentes parties prenantes. A la COP21, les Etats se sont engagés sur des INDC, des contraintes d'émissions. Malheureusement, les termes de ces engagements n'étant pas contraints, la COP21 a vu émerger un florilège d'engagements extrêmement hétérogènes.

Nous nous sommes appuyés sur les résultats proposés dans [3] pour obtenir des INDC standardisés en traduisant les INDC proposés en niveau d'émission de gaz à effet de serre à l'horizon 2030.

La grosse difficulté était au niveau des INDC de la Chine et de l'Inde (parmi les plus importants). En effet, ces INDC ont été formulés en intensité carbone par rapport au PIB (Produit Intérieur Brut). L'intensité carbone par rapport au PIB correspond au rapport des émissions de gaz à effet de serre sur le PIB. Le niveau d'émission de gaz à effet de serre est donc le produit du PIB par l'intensité carbone.

Pour retranscrire ces INDC sous une forme standardisée, on utilise donc des scénarios d'évolution des PIB de la Chine et de l'Inde jusqu'en 2030. Il existe bien entendu un certain nombre de scénarios d'évolution du PIB selon différents partipris : ils vont d'une évolution basée sur une croissance verte jusqu'à une évolution type "Business As Usual". Cela nous donne donc des INDC sous la forme d'un intervalle de valeurs, allant d'un INDC plutôt optimiste à un INDC plutôt pessimiste.

## 2 Le modèle REDEM

#### 2.1 L'idée générale

L'idée du modèle REDEM est de contruire des trajectoires d'émissions de  $CO<sub>2</sub>$ respectant un critère d'élévation de température. Les trajectoires produites pourront tout aussi bien être globales pour le monde entier que plus précises à l'échelle d'un pays ou d'une région.

Le modèle n'est basé que sur des indicateurs simples et utilisés de manière usuelle par la communauté internationnale : le PIB (Produit Intérieur Brut), la population, et le niveau d'émission en  $CO<sub>2</sub>$  de chaque pays ou région.

REDEM n'est pas un outil de modélisation physique, ni économique, il n'a pas pour but de produire des scénarios d'émissions de CO<sup>2</sup> basés sur des prédictions de l'évolution de certains indicateurs économiques. Les trajectoires produites dépendent simplement de données actuelles et nécessitent le moins d'hypothèses possibles sur de futurs comportements.

La particularité de ce modèle est sa paramétrisation. Il possède un certain nombre de paramètres que nous détaillerons dans la partie suivante, mais le point le plus important est que le modèle impose ses contraintes principales non pas sur les émissions mais sur le taux de décarbonisation  $R_i(t) = -100 \frac{E_i'(t)}{E_i(t)}$  $\frac{E_i(t)}{E_i(t)}$ , avec  $E_i(t)$  les émissions au temps  $t$  et  $E_i'(t)$  la dérivée des émissions.

La contrainte principale de REDEM est la date où ce taux de décarbonisation sera maximum et ce pour toutes les zones considérées (nous faisons la simplification que les taux de décarbonisation seront tous maximum en même temps). On peut

interpréter cela comme le fait que REDEM est paramétré par la date où chaque partie se mettra à faire un réel "effort" de décarbonisation.

Le modèle comme dit plus haut permet de différencier les différents acteurs qui sont généralement des pays ou des régions. Dans la suite de ce rapport, nous regrouperons ces termes sous la dénomination de zone.

#### 2.2 Formulation mathématique

Nous avons parlé de différencier les différentes zones, mais selon quel critère ? Nous allons introduire un indicateur par zone i que l'on va appeler l'indice de capacité/responsabilité (CRI) :

$$
N_i = \frac{rp_i + e_i}{\delta}
$$

où  $p_i$  est le PIB par habitant de la zone  $i, e_i$  est le niveau d'émission par habitant de la zone  $i, \delta = \max_i (rp_i + e_i)$  et r un paramètre règlant la balance entre le PIB et les émissions dans le CRI.

Notons le niveau d'émission d'une zone i en fonction de l'année  $t : E_i(t)$ , et le taux de décroissance du niveau d'émission ou taux de décarbonisation :  $R_i(t) = -100 \frac{E_i'(t)}{E_i(t)}$  $rac{E_i(t)}{E_i(t)}$ . Ce taux peut être vu comme une forme "d'effort" de réduction des émissions de  $\overline{C}\dot{\mathcal{O}}_2$ .

Comme nous l'avons dit plus haut, notre modèle est basé principalement sur des contraintes sur le taux de décarbonisation. Afin de garder une logique de réduction mondiale coordonnée des émissions, nous allons imposer que les efforts de chaque zone soient maximaux à une même date  $t_{max}$  qui sera un paramètre clef dans les négociations :

$$
R_i(t_{max}) = \tilde{N}_i = \overline{\mu} + \frac{\overline{\sigma}}{\sigma}(N_i - \mu)
$$

où  $\sigma$  et  $\mu$  sont respectivement l'écart type et la moyenne des  $N_i$ . La quantité  $\overline{\mu}$  qui est donc la moyenne des taux de décarbonisation maximum en fonction des CRI, sera obtenue par un calcul d'optimisation. Le paramètre  $\bar{\sigma}$  règle l'écart type des taux de décarbonisation maximum en fonction des CRI. Autrement dit, nous plaçons les taux de décarbonisation maximum des zones suivant la même distribution que les CRI mais avec une reparamétrisation de leur moyenne et de leur écart type.

Nous avons aussi à notre disposition une estimation de l'effort actuel pour chaque zone :  $R_i(t_0) = D_i$ , avec  $t_0$  l'année ou commence notre modèle.

En résolvant l'équation différentielle donnée par la définition de  $R_i(t)$ , on obtient :

$$
E_i(t) = E_{0i} e^{-\frac{1}{100} \int_{t_0}^t R_i(s) \, ds}
$$

avec  $E_{0i}$  le niveau d'émission de la zone i au temps  $t_0$ .

Ces contraintes ne sont pas suffisantes pour déterminer les courbes d'émissions. Dans ce but, il est nécessaire de faire d'autres choix ou d'imposer d'autres contraintes. Nous avons choisi de le faire sur les courbes de décarbonisation. Les courbes de décarbonisation ont été choisies les plus simples possible. Elles possèdent deux phases, une phase montante jusqu'à l'effort maximal au temps  $t_{max}$  et une phase de relaxation. Pour simplifier l'écriture des formules, posons :

$$
a_i = \frac{D_i - \tilde{N}_i}{t_{max} - t_0} \text{ et } c_i = (D_i - \tilde{N}_i) \frac{t_{max} - t_0}{\gamma + 1} - \tilde{N}_i t_0
$$

On pose donc pour chaque phase, les formules suivantes :

• phase montante,  $t \leq t_{max}$ 

$$
R_i(t) = a_i(t_{max} - t)^{\gamma} + \tilde{N}_i
$$

• phase de relaxation,  $t > t_{max}$ 

$$
R_i(t) = \tilde{N}_i e^{\frac{-(t - t_{max})^2}{2\theta^2}}
$$

Le paramètre  $\gamma$  règle la montée du taux de décarbonisation jusqu'à son maximum et le paramètre  $\theta$  règle la constance de l'effort de décarbonisation.

En intégrant, on calcule aisément les formules de  $E_i(t)$  pour chaque phase. On obtient donc :

• phase montante,  $t \leq t_{max}$ 

$$
E_i(t) = E_{0i} e^{\frac{1}{100}[a_i \frac{(t_{max} - t)^{\gamma + 1}}{\gamma + 1} - \tilde{N}_i t - c_i]}
$$

• phase de relaxation,  $t > t_{max}$ 

$$
E_i(t) = E_{0i} e^{\frac{-1}{100}[\tilde{N_i}t_{max} + c_i + \theta \sqrt{\frac{\pi}{2}} \tilde{N_i} \text{erf}(\frac{t - t_{max}}{\sqrt{2}\theta})]}
$$

Nous n'avons pas encore parlé de la contrainte la plus importante : celle qui assure que nos courbes générées respectent bien la contrainte d'une élévation de température qui ne dépasse un certain seuil en 2100. Pour cela, on utilise un budget d'émissions qui correspond à la quantité de  $CO<sub>2</sub>$  qu'il faudrait déverser dans l'atmosphère sur une période de temps pour obtenir l'élévation de température correspondante.

En pratique, les décideurs ne consentent qu'à faire le minimum d'effort possible, si bien qu'une contrainte réaliste serait de se retouver exactement au niveau de la contrainte en 2100. On obtient donc la contrainte suivante :

$$
\sum_{i \in ZONE} \int_{t_0}^{2100} E_i(t) dt = B_{budget}
$$

Cette contrainte est obtenue en effectuant une optimisation sur un paramètre que l'on avait laissé de côté :  $\overline{\mu}$ . On effectue une méthode de recherche des zéros comme la méthode de Newton sur la fonction  $f(\overline{\mu}) = \sum_{i \in ZONE} \int_{t_0}^{2100} E_i(t) dt - B_{budget}$ , on obtient ainsi une valeur pour notre paramètre  $\overline{\mu}$ .

#### 2.3 Les paramètres libres

Le modèle possède un certain nombre de paramètres libres. Leur présence est nécessaire afin de donner la possibilité aux différents acteurs de négocier, mais ils ne doivent pas être trop nombreux car ils entravent alors la dite négociation.

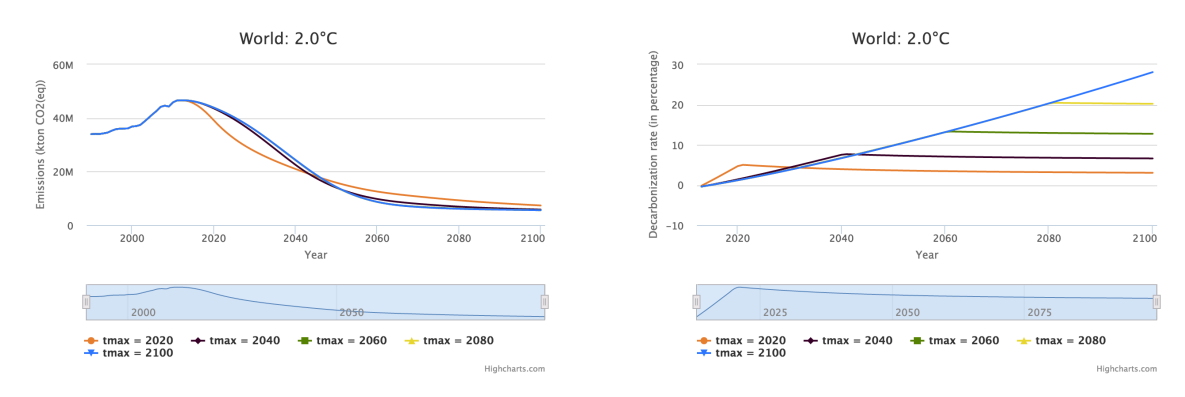

• L'année où le taux de Décarbonisation est maximum,  $t_{max}$ 

- Un paramètre r qui effectue la balance dans le CRI. Il permet de définir ce qui doit avoir le plus de poids dans l'Indice de Responsabilité et de Capacité : la capacité (le PIB par habitant) ou bien la responsabilité (les émissions par habitant)
- Un paramètre  $\gamma$  qui joue le rôle d'accélérateur. Il permet de définir comment la montée vers le taux de décarbonisation maximum s'effectuera
- Un paramètre  $\theta$  qui joue le rôle de relaxateur. Il permet de définir comment le taux de décarbonisation réduira après sa valeur maximale

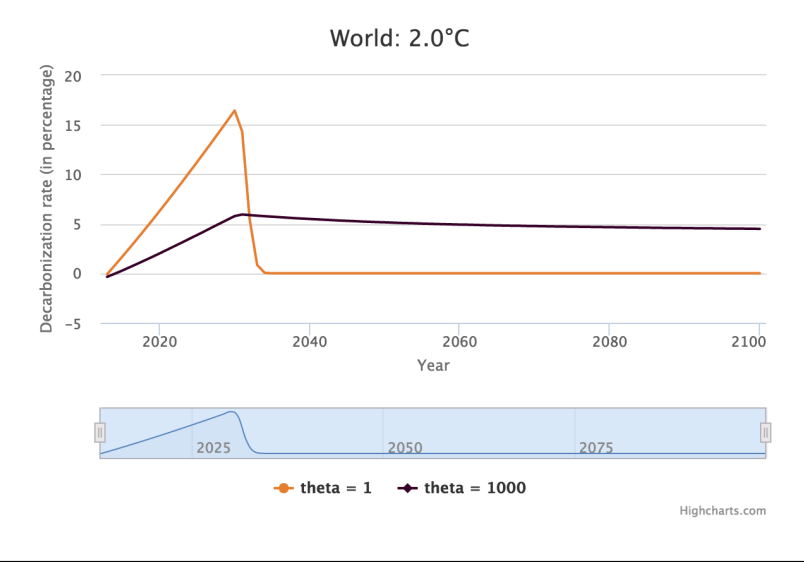

• Un paramètre  $\bar{\sigma}$  qui joue le rôle de différenciateur. Il permet de différencier les taux de décarbonisation maximum des différentes zones. Il représente l'écart type que l'on veut donner à la série de données des taux de décarbonisation maximum

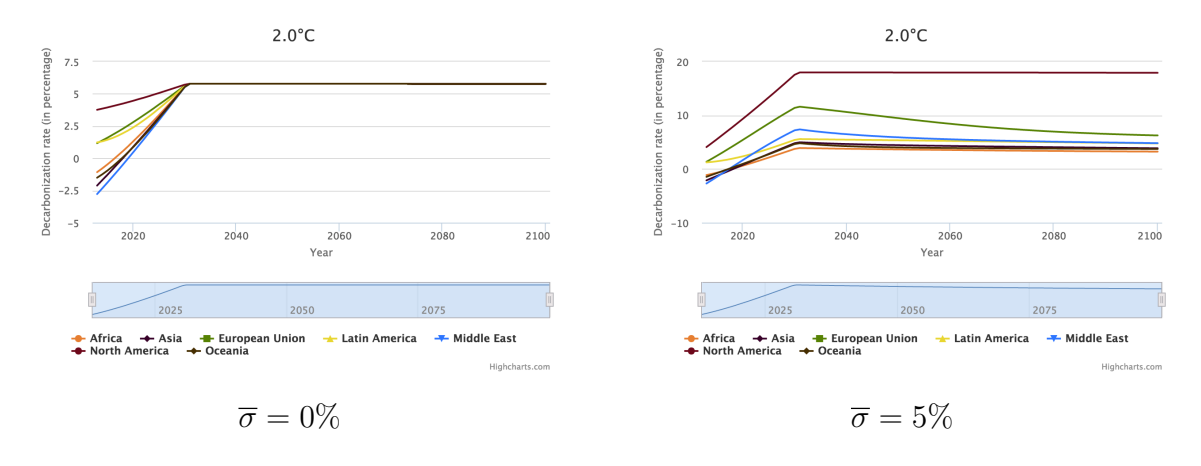

## 3 Notre Implémentation

#### 3.1 Un point sur les données

Les émissions utilisées dans REDEM sont des émissions de  $CO<sub>2</sub>$ . Dans le détail, elles comportent à la fois les émissions de  $CO<sub>2</sub>$  classique liées majoritairement à la combustion de combustible fossile, et les émissions de  $CO<sub>2</sub>$  induites par l'utilisation des terres, le LULUCF. Les données d'émissions de  $CO<sub>2</sub>$  classique ont été prises dans la base de données EDGAR [4] du GIEC. Les émissions liées au LULUCF ont par contre été prises dans le projet BLUE [5].

Comme nous l'avons expliqué plus haut, le modèle REDEM produit des courbes de CO<sup>2</sup> respectant une certaine contrainte d'élévation de température. Cette contrainte est donnée par un budget d'émission de  $CO<sub>2</sub>$  sur la période considérée. Dans notre cas, nous avons pris les budgets d'émission du GIEC [8]. Les budgets sont définis par une probabilité d'augmentation de température. Nous avons pris le parti de ne garder que les budgets qui correspondent à la probabilité maximale pour chaque augmentation de température qui est de 66 pour cent, écartant ainsi les budgets correspondant à des probabilités inférieures.

Nos budgets recouvrent tous la même période de temps : de 2012 à 2100, les bornes étant comprises. Nous avons récupéré les quatres budgets correspondant aux élévations de température les plus en vue dans les négociations : 1.5˚C, 2˚C et 3˚C. Nous avons généré un budget supplémentaire correspondant à 2.5˚C de hausse en effectuant une interpolation linéaire entre les budgets de 2˚C et de 3˚C

Il est bon de noter que ces budgets ne sont qu'une contrainte sur les émissions de CO2. C'est pourquoi, nous ne faisons tourner REDEM que sur des données d'émissions de  $CO<sub>2</sub>$ , et nous n'obtenons que des courbes d'émissions de  $CO<sub>2</sub>$ .

Nos INDC par contre sont exprimés en tout gaz à effet de serre, il nous faut donc des scénarios d'émissions pour les autres gaz à effet de serre qui soient compatibles avec les différents critères de température que nous avons.

Nous avons aussi dans ce cas là puisé dans les données du GIEC [2], et nous avons pris comme scénario pour le CH<sub>4</sub>, le N<sub>2</sub>O et le SF<sub>6</sub> le scénario RCP2.6 qui est un scénario compatible avec l'élévation de 2˚C d'ici à 2100. Pour les autres élévations, nous n'avons pas encore trouvé de scénarios convenables, nos échanges avec nos partenaires (économistes et modélisateurs) nous ayant conduit à l'idée qu'il n'en existe pas encore à proprement parler.

Notre application doit donc composer avec un certain nombre de données venant de différentes sources. Les nomenclatures dans chaque jeu n'étant pas les mêmes, un travail important a été fait pour homogénéiser ces données.

Pour les LULUCF d'abord, un certain nombre de données manquait. Cela a concerné principalement de petits pays non significatifs comme Malte ou bien Bahreïn, si bien que nous avons choisi de placer leurs émissions LULUCF à zéro. Nous avons fait de même pour les transports maritimes et aériens. Un autre point important sur ces données était que la Chine et Taïwan étaient agrégés ensemble. Nous les avons séparés en prenant le parti pris de répartir les émissions LULUCF proportionellement à leur territoire.

Pour les données concernant les scénarios d'émissions des autres gaz à effet de serre, le travail fut plus long. En effet, les données concernaient seulement cinq grandes régions : OECD90, REF, ASIA, MAF, LAM. Nous les avons désagrégées et converties en  $CO<sub>2</sub>(eq)$ . Pour les désagréger, nous avons supposé que la répartition des émissions de ces autres gaz à effet de serre reste la même dans le temps que celle d'aujourd'hui. Pour connaitre cette répartition, nous avons utilisé les données d'émission actuelles de la base de données EDGAR [4].

#### 3.2 Le code

L'un des points importants de ce stage a été la mise en place d'une application web qui permette une diffusion la plus large possible du modèle et de ses résultats. Nous avons voulu utiliser les dernières techonologies disponible en matière de web pour réaliser une application qui puisse durer dans le temps.

L'application a été principalement réalisée en python. La programmation web dynamique utilise le framework Django de python, le rendu html/css utilise la bibliothèque Bootstrap qui permet un rendu attractif, et une utilisation importante du javascript (en particulier de JQuery) est faite pour la partie réactive du site web.

L'application est divisée en deux parties, une bibliothèque implémentant le modèle REDEM, et une interface Web qui représente la partie externe de l'application.

La bibliothèque, en plus d'implémenter REDEM, gère aussi la consistence des données. En effet, comme on a pu l'entrevoir plus haut, les données sont assez hétérogènes. Nous ne possèdons par exemple pas les données pour toutes les années mais à intervalle de dix ans pour les données des autres gaz à effet de serre du scénario RCP.

Cela nous a amené à effectuer un certain de nombre de prétraitements sur nos données, et aussi de les ordonner d'une bonne manière pour que leur accès soit rapide et facile lors de l'utilisation de modèle. Nous avons choisi d'utiliser une base de données SQLite pour stocker ces données prétraitées.

Les prétraitements suivants sont appliqués aux données avant d'être enregistrés dans notre base de données :

- On effectue une interpolation polynomiale sur les données d'émissions de  $CO<sub>2</sub>$ , de LULUCF et d'émissions des autres gaz à effets de serre pour compléter les données dans les années manquantes.
- Un pré-calcul des paramètres contraints est effectué. La partie la plus lente du modèle est la configuration du paramètre  $\bar{\mu}$  par la méthode de Newton en fonction des autres paramètres. Pour accélérer cette méthode de Newton, nous allons stoker dans notre base de données, un jeu de données comportant un échantillonage régulier des paramètres et le  $\overline{\mu}$  associé :  $(\overline{\mu},$  Temperature,  $t_{max}, r, \gamma, \theta, \overline{\sigma}$ . Pour un jeu de paramètres futur, nous initialiserons la valeur de  $\overline{\mu}$  estimée par itérations par la méthode de Newton correspondant aux paramètres de la base de données les moins distant des nôtres. Nous choisi d'utiliser ici la distance euclidienne. Ce choix des  $\bar{\mu}$  initiaux nous donne une convergence immédiate si les paramètres se trouvent déjà dans la base de données, et sinon fait passer le nombre d'itérations de 14 à 8 en moyenne dans la méthode de Newton, ce qui n'est pas négligeable au vu du nombre de fois où les paramètres du modèle doivent être reconfigurés.
- Un pré-calcul d'un certain nombre de courbes peut être effectué.

Etant donné que notre outil a pour vocation de ne pas être réservé au monde académique, un soin particulier a été apporté à la conception de l'interface. Nous avons découpé l'interface en plusieurs onglets dont un certain nombre est destiné à un public plus profane. Dans ces onglets, nous n'avons pas voulu laisser la gestion de l'ensemble des paramètres à l'utilisateur qui ne pourra agir que sur les paramètres qui portent le plus de sens : l'année où le taux de décarbonisation est maximum et la contrainte de température.

Les autres paramètres ont été fixés par nos soins. Suite à des discussions avec nos partenaires économistes, nous avons fixé le paramètre r à 1. Cela signifie que nous donnons un poids aussi important aux PIB du pays (c'est à dire à sa capacité d'action) qu'à ses émissions (c'est à dire à sa responsabilité) dans les CRI. Rappelons ici que les CRI sont utilisés pour différencier les taux de décarbonisation maximum.

Le paramètre  $\gamma$  est trop technique pour être réglé par l'utilisateur non-initié. Nous avons choisi de le mettre à 1. Le taux de décarbonisation va ainsi monter linéairement jusqu'à son maximum.

Le paramètre  $\theta$  est lui par contre beaucoup plus important. Mais son usage n'est pas assez clair pour une personne n'ayant pas connaissance du modèle. Pour les onglets "non expert" de l'interface, nous l'avons fixé de façon à ce qu'une fois que le taux de décarbonisation ait atteint son maximum, il ne se relâche pas directement, et reste même constant jusqu'en 2100. Cela traduit le fait que lorsque les pays sont arrivés à un certain "effort" de décarbonisation, ils s'y tiennent jusqu'à la fin de la période considérée dans les négociations. Pour contraindre cela, il faut que  $\theta$  ait une valeur très haute, nous lui avons imposé la valeur 1000.

Le dernier paramètre,  $\bar{\sigma}$ , est le plus important de ces onglets pour non initiés. Comme on l'a vu plus haut, ce paramètre est un paramètre de différenciation, il permet d'exprimer à quel point les taux de décarbonisation vont être différenciés par les CRI. Nous avons choisi dans ces onglets de présenter à chaque fois deux versions d'une même courbe, l'une se plaçant dans un monde où les taux de décarbonisation maximum sont tous égaux, et un où les taux de décarbonisation maximum sont différenciés en fonction des CRI (de la possibilité d'action et de la responsabilité). Pour n'obtenir aucune différentiation, nous posons  $\bar{\sigma} = 0\%$ . Pour obtenir un monde différencié, nous avons posé après concertation avec nos partenaires économistes un  $\overline{\sigma}$  égal à 5%.

Un certain nombre d'onglets a bien sûr été laissé pour permettre à l'utilisateur plus avisé de jouer avec tous les paramètres en même temps et de bien saisir leurs influences sur les courbes produites.

Les courbes dans l'interface Web sont toutes générées par la bibliothèque Javascript HighCharts. Elle permet un rendu très attractif de nos résultats.

## 4 Les résultats

L'outil réalisé nous permet une vision claire des problématiques d'émissions de gaz à effet de serre dans le futur et de la valeur des engagements qui ont déjà été pris lors de la dernière négociation climatique d'envergure à Paris (la COP21). Il est disponible à l'adresse suivante : <http://redem.inria.fr/>.

A titre d'exemple, un simple coup d'oeil sur les courbes d'émission mondiales permet de saisir l'ampleur du fossé entre les discours politiques qui ont entouré cette COP21 (l'un des débats principaux était de savoir si nous devions nous engager sur une limitation de l'augmentation de la température à 1.5˚C ou à 2˚C d'ici à 2100) et la réelle valeur des engagements pris au final.

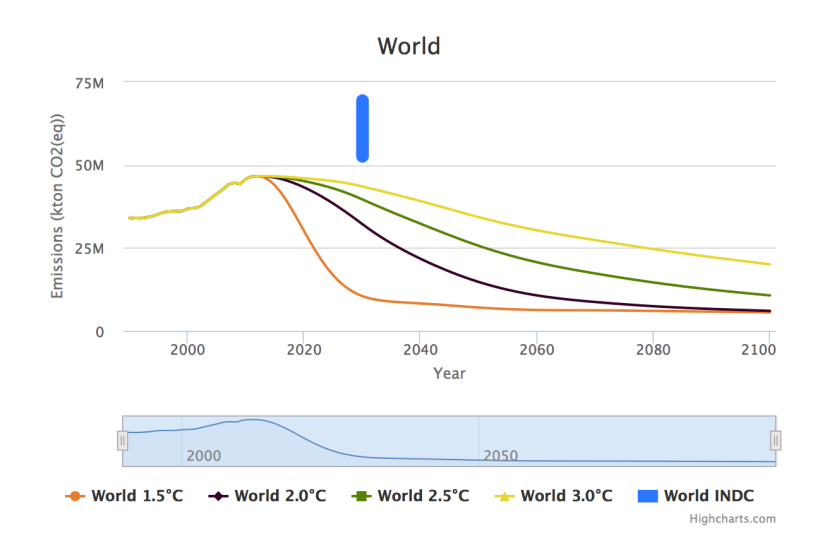

Aucune des trajectoires, même celle correspondant à une élévation de 3˚C en moyenne d'ici à 2100, ne passe par l'INDC mondiale qui traduit les engagements pris à la COP21.

L'un des points forts de notre modèle est la possibilité de différencier les taux de décarbonisation maximum pour adapter les "efforts" à venir à la capacité d'action et à la responsabilité. C'est un point critique dans les négociations, car comme on peut le voir, les engagements de certains états qui dans un monde non différencié ne sont pas trop mauvais, deviennent catastrophique quand on différencie les taux de décarbonisation. L'exemple du Canada est symptomatique (l'année de décarbonisation maximale est mise ici à 2030).

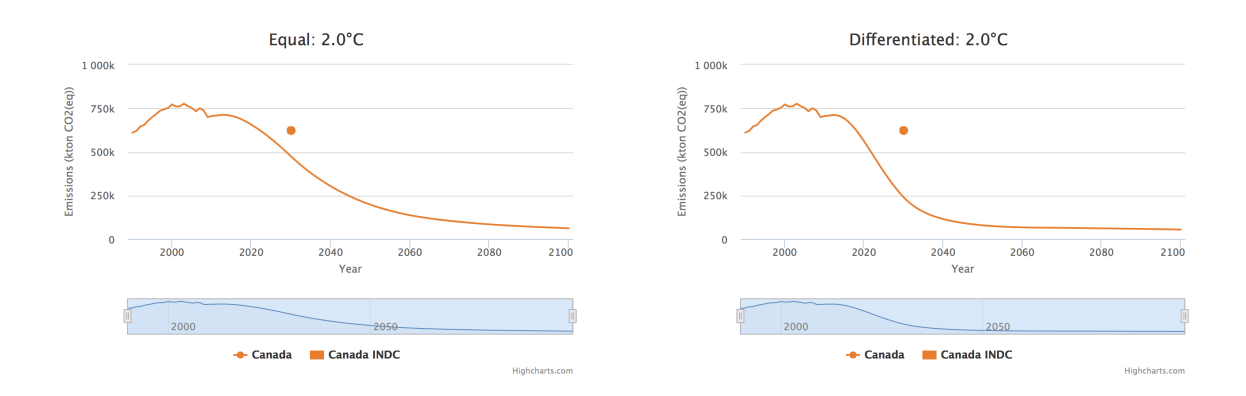

## Bibliographie

- [1] IPCC Second Assessment Climate Change 1995.
- [2] RCP database. <http://www.iiasa.ac.at/web-apps/tnt/RcpDb>. Accessed : 2016-08-27.
- [3] Hélène Benveniste, Olivier Boucher, Patrick Criqui, Céline Guivarch, and Hervé Le Treut. Impacts of nationally determined contributions on 2030 global greenhouse gas emissions.  $HAL, 2016$ .
- [4] European Commission and Joint Research Centre (JRC)/PBL Netherlands Environmental Assessment Agency. EDGARv4.3. Emission Database for Global Atmospheric Research (EDGAR), release version 4.3. [http://edgar.jrc.ec.](http://edgar.jrc.ec.europe.eu) [europe.eu](http://edgar.jrc.ec.europe.eu), 2015.
- [5] E. Hansis, S. J. Davis, and J Pongratz. Relevance of methodological choices for accounting of land use change carbon fluxes. Global Bio- geochem, 2015.
- [6] Emmanuel Prados, Patrick Criqui, and Constantin Ilasca. Mathematical formulation of REDEM algorithm for National soft landing CO2 trajectories under global carbon budgets. Research Report RR-8601, INRIA, September 2014.
- [7] Emmanuel Prados, Patrick Criqui, and Constantin Ilasca. A Benchmarking Tool for the International Climate Negotiations. In AAAI-15 Special Track on Computational Sustainability, Austin, United States, January 2015.
- [8] T.F. Stocker, D. Qin, G.-K. Plattner, M. Tignor, S.K. Allen, J. Boschung, A. Nauels, Y. Xia, V. Bex, and P.M. Midgley. Summary for policymakers. in : Climate change 2013 : The physical science basis. contribution of working group i to the fifth assessment report of the intergovernmental panel on climate change. Cambridge University Press, 2013.